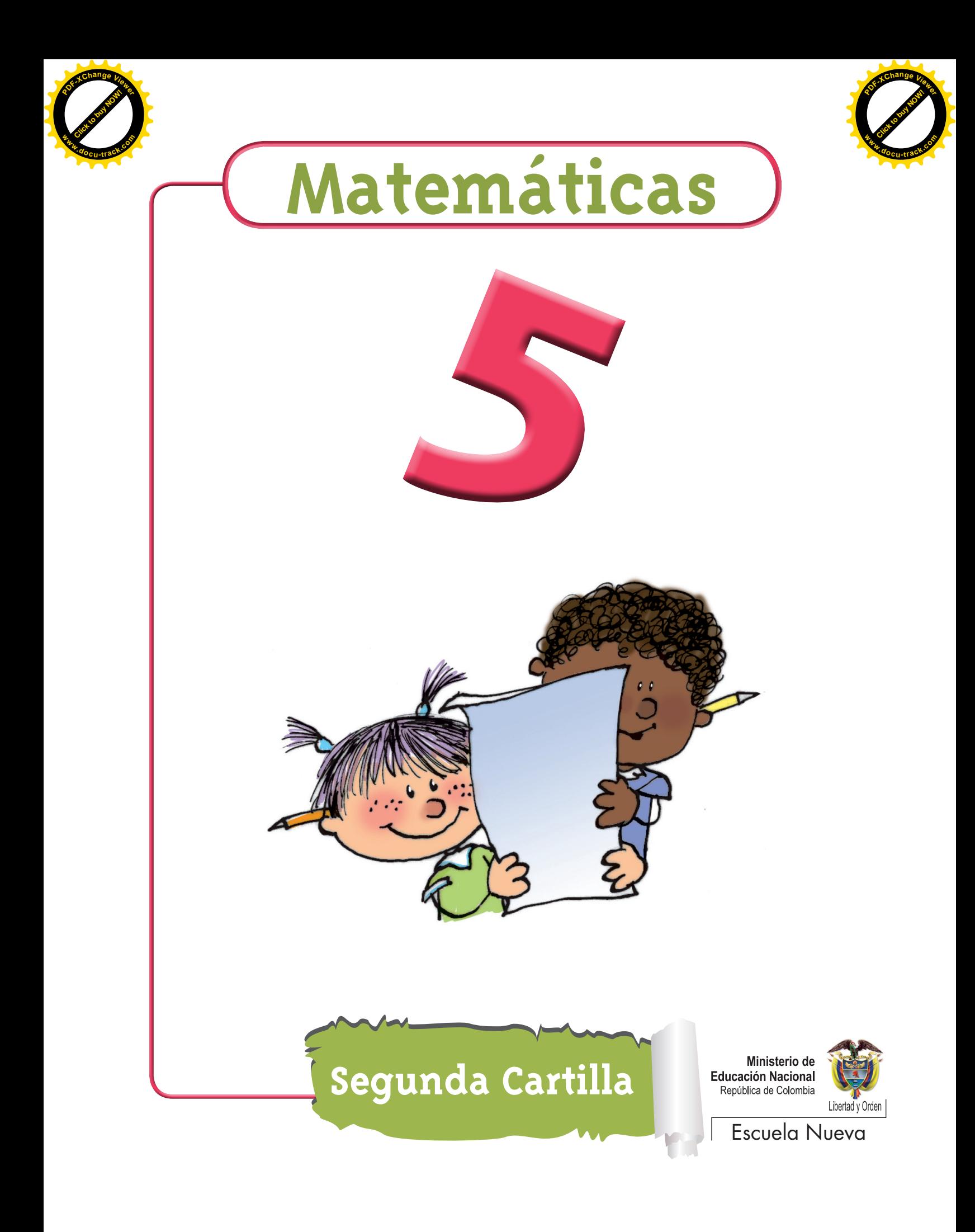

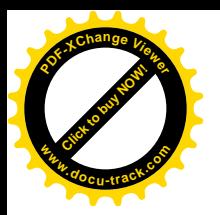

Ministerio de **Educación Nacional** República de Colombia

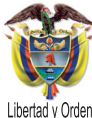

María Fernanda Campo Saavedra Ministra de Educación Nacional

Mauricio Perfetti del Corral Viceministro de Educación Preescolar, Básica y Media

Mónica López Castro Directora de Calidad para la Educación Preescolar, Básica y Media

Heublyn Castro Valderrama Subdirectora de Referentes y Evaluación de la Calidad Educativa

Heublyn Castro Valderrama Coordinadora del proyecto

Clara Helena Agudelo Quintero Gina Graciela Calderón Luis Alexander Castro María del Sol Effio Jaimes Francy Carranza Franco Omar Hernández Salgado Edgar Mauricio Martínez Morales Jesús Alirio Naspiran Emilce Prieto Rojas Equipo Técnico

Diseño y Dirección Proyecto Escuela Nueva 2010

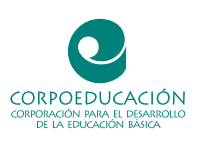

Apoyo y acompañamiento Comité de Cafeteros de Caldas

Agradecemos a los profesionales que participaron en la primera edición de las cartillas Escuela Nueva 1997, Ministerio de Educación Nacional. Muchos de los textos de la edición 2010, se basaron en la edición 1997. También agradecemos y reconocemos a los autores, ilustradores, diagramadores, correctores, editores y demás profesionales que participaron en dicha edición.

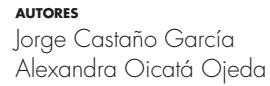

**coordinadora de proyecto** Patricia Enciso Patiño

**diseño y diagramación** Elvira Ausique Lozano

**dirección editorial** María Constanza Pardo Sarmiento Karem Langer Pardo

Gloria Díaz Granados M. **diseño proyecto gráfico**

María José Díaz Granados M. **corrección estilo**

Juan Ramón Sierra, Sebastián González Pardo. **ilustración**

Javier David Tibocha. **digitalización imágenes**

María Eugenia Caicedo Concha, María Consuelo Aguirre, Fanny Sarmiento, Martha Lucía Vega. **asesoras**

Blanca Elvira Villalobos Guarín. **coordinadora administrativa**

Imágenes de las cartillas de Escuela Nueva 2010; con derechos de autor previstos por las leyes nacionales e internacionales.

© **Alejo** y **Mariana** son una creación "exclusiva" para las cartillas de Escuela Nueva. Por tanto, sólo podrán ser utilizados para Escuela Nueva. Estos personajes han sido registrados por sus autores en la Dirección Nacional de Derechos de Autor del Ministerio de Gobierno, y están cobijados por las leyes nacionales e internacionales en materia de Derechos. Por lo anterior, no podrán ser modificados, alterados o utilizados de otra manera diferente para la cual fueron creados.

© 2010 Ministerio de Educación Nacional Todos los derechos reservados

Prohibida la reproducción total o parcial, el registro o la transmisión por cualquier medio de recuperación de información, sin permiso previo del Ministerio de Educación Nacional.

© Ministerio de Educación Nacional ISBN libro: 978-958-8712-39-0 ISBN obra: 978-958-33-3362-0

Dirección de Calidad para la Educación Preescolar, Básica y Media Subdirección de referentes y Evaluación de la Calidad Educativa Ministerio de Educación Nacional Bogotá, Colombia, 2010

www.mineducacion.gov.co

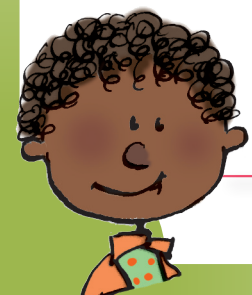

**[Click to buy NOW!](http://www.pdfxviewer.com/)**

**<sup>w</sup>ww.docu-track.c<sup>o</sup> <sup>m</sup>**

**<sup>P</sup>DF-XCha<sup>n</sup>g<sup>e</sup> <sup>V</sup>iewe<sup>r</sup>**

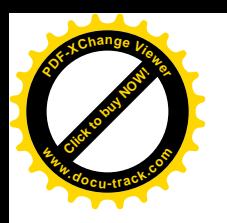

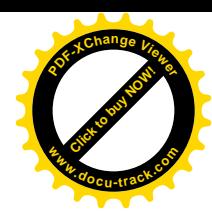

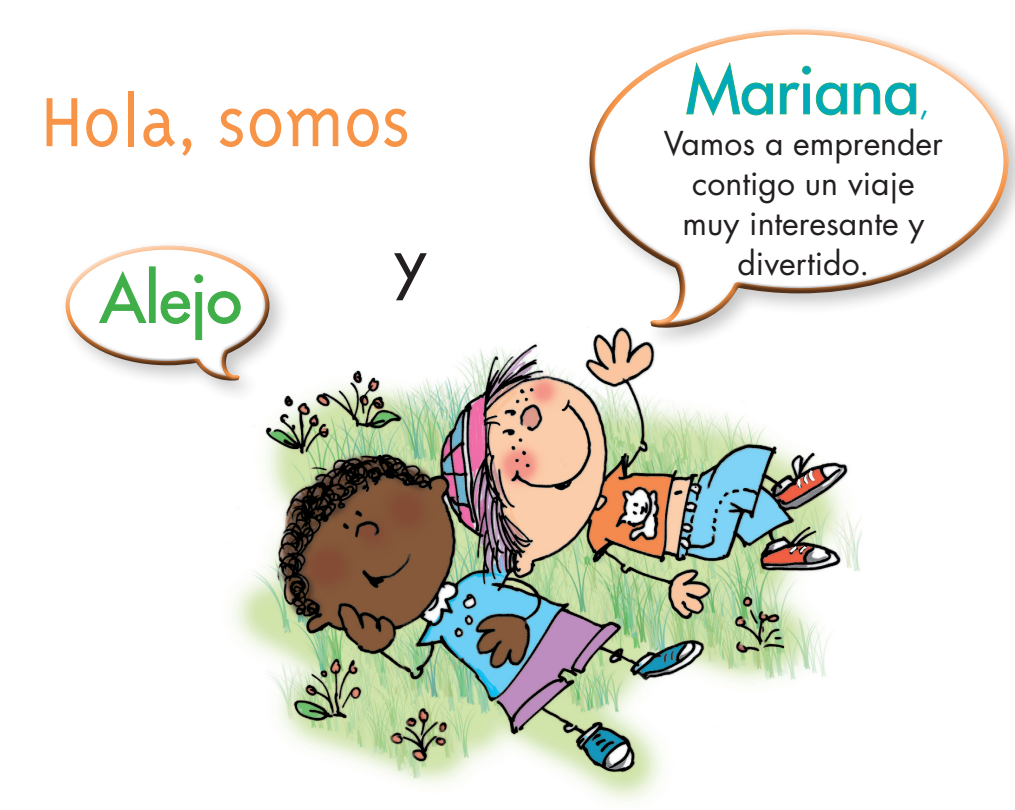

#### ¡Verás qué maravilloso es conocer, compartir, investigar y aprender!

¡Y como todo viaje necesita mapas, una buena brújula, provisiones…, aquí tenemos TODO!

Las cartillas de Escuela Nueva serán nuestros mapas, mira cómo están organizadas para que puedas recorrer el camino más fácilmente. Vamos a recorrer UNIDADES que se dividen en GUÍAS: 1, 2, 3, 4.

Cada Guía se divide en cuatro partes:  $\overline{A}$ ,  $\overline{B}$ ,  $\overline{C}$  y  $\overline{D}$ . Por eso vas a ver que las guías se ordenan así: GUÍA 1A, GUÍA 1B, GUÍA 1C, GUÍA 1D; GUÍA 2A, GUÍA 2B, GUÍA 2C, GUÍA 2D... y así sucesivamente.

En la PARTE A de las GUÍAS te invitamos a resolver situaciones problema con tus ideas y con las de tus compañeros; intenta inventar tus propias soluciones, que aunque no siempre sean las mejores, te ayudarán a entender lo que sabes y cómo lo sabes. Aprender se parece más a transformar, poco a poco, las ideas que uno tiene de las cosas, de la gente, del mundo,… que a memorizar lo que otros nos dicen.

En la PARTE B de las GUÍAS realizarás actividades para que amplíes y profundices tus conocimientos. Te pediremos, que junto a tus compañeros, compares soluciones y decidas sobre las que te parecen mejor.

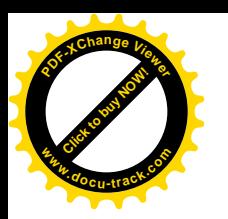

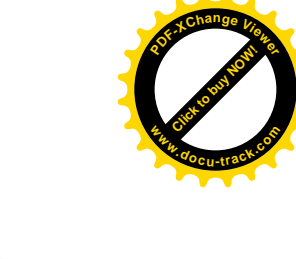

En la PARTE C de las GUÍAS realizarás actividades para que precises y amplíes lo que has aprendido en las dos partes anteriores.

En la PARTE D de las GUÍAS realizarás actividades para que apliques lo que has aprendido a situaciones de tu vida y de tu comunidad.

 $\left\langle \mathcal{A}^{abab} \right\rangle$ 

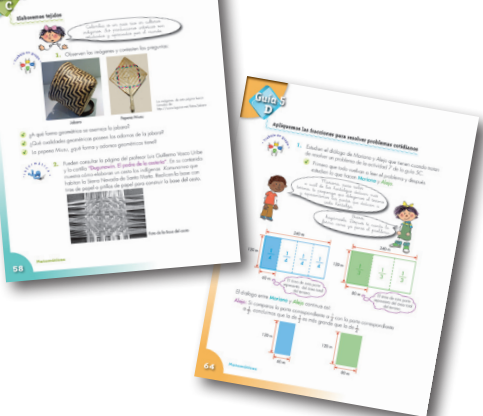

 $R_1$ esen $R_2$ abaja en Estas imágenes se llaman **Íconos**, las encontrarás a lo largo de las cartillas para que sepas qué hacer en diferentes momentos.

La brújula somos **Alejo** y **Mariana** pues te ayudaremos todo el tiempo; las provisiones son nada menos que todo lo que tienes dentro como ser humano: experiencia, sueños, alegría, curiosidad, camaradería…

Bueno ahora sí

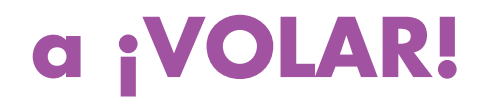

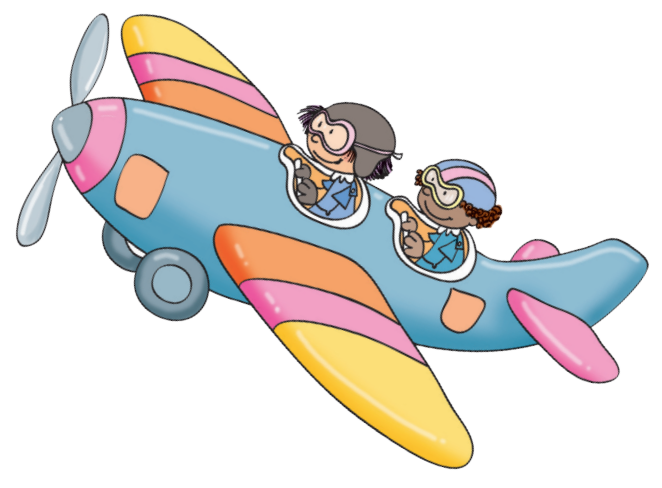

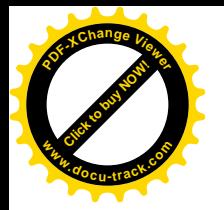

# Contenido

**[Click to buy NOW!](http://www.pdfxviewer.com/)**

**<sup>w</sup>ww.docu-track.c<sup>o</sup> <sup>m</sup>**

**<sup>P</sup>DF-XCha<sup>n</sup>g<sup>e</sup> <sup>V</sup>iewe<sup>r</sup>**

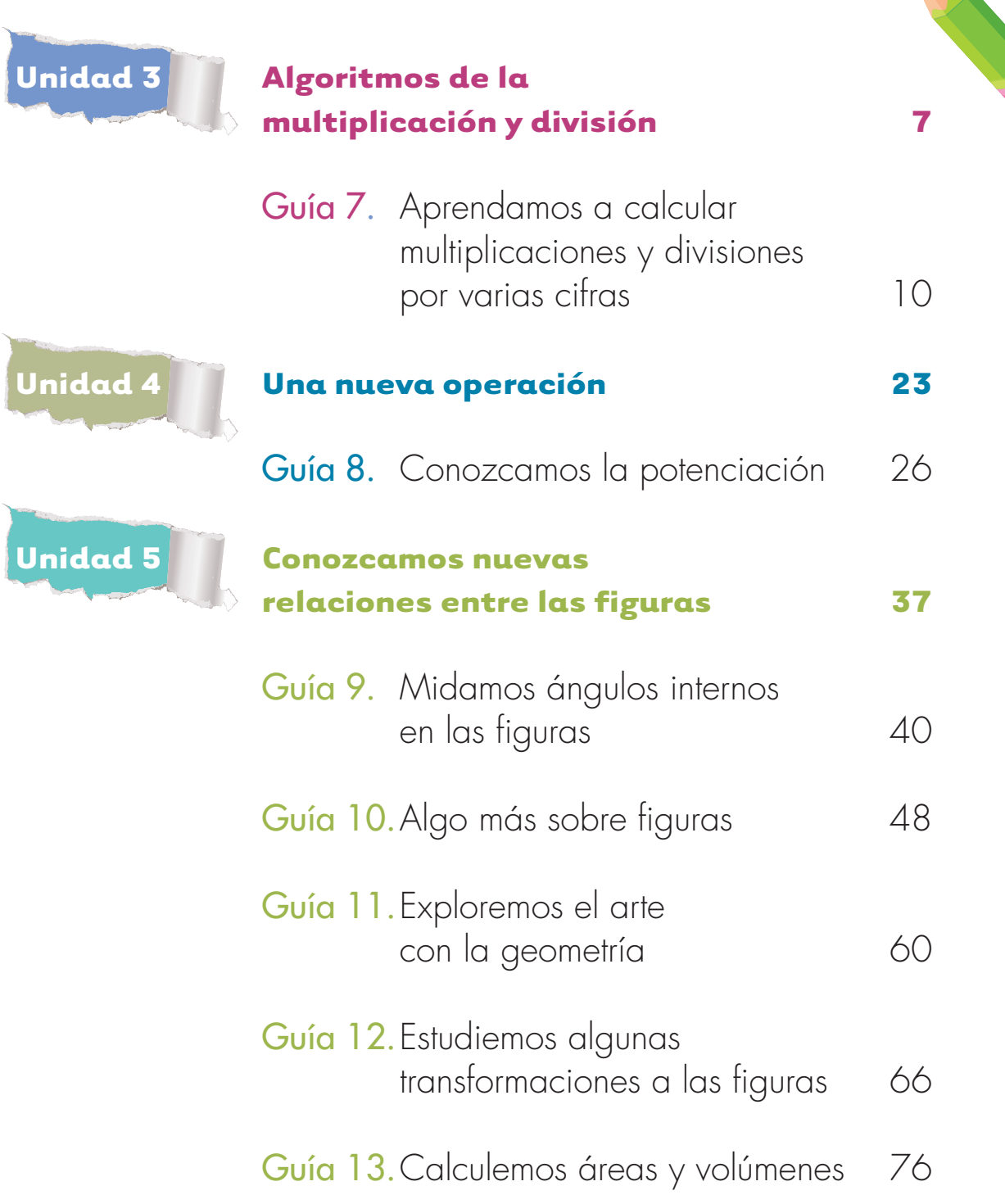

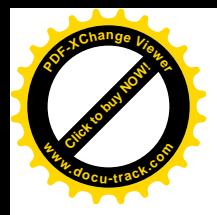

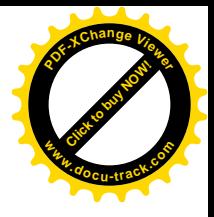

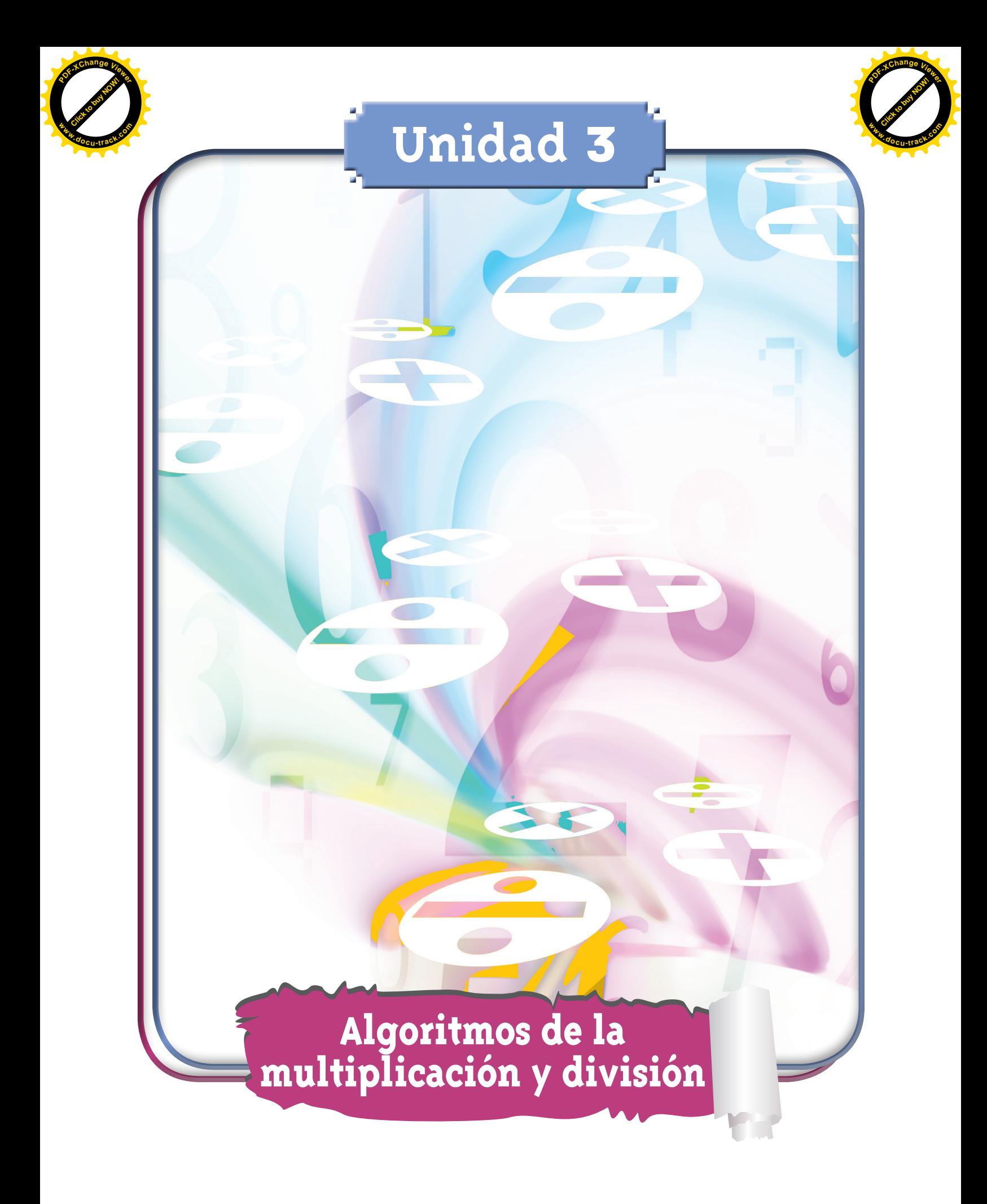

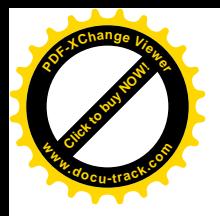

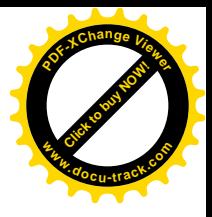

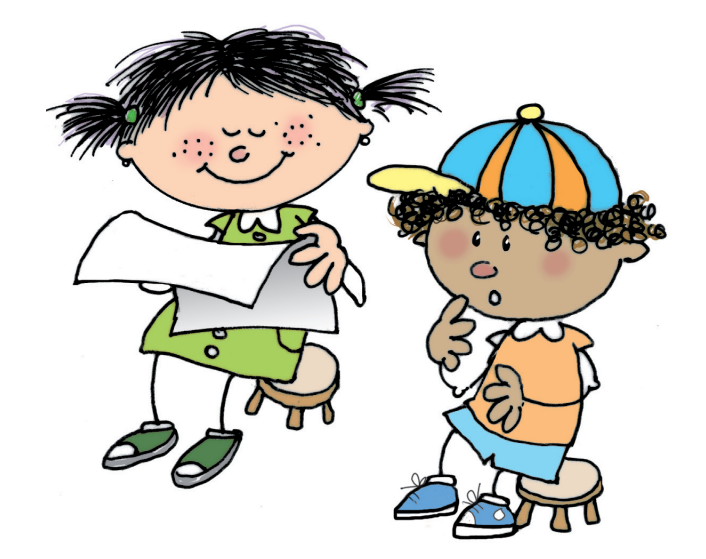

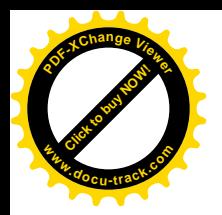

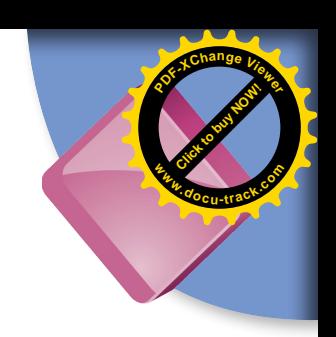

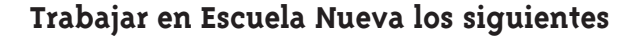

# **Estándares:**

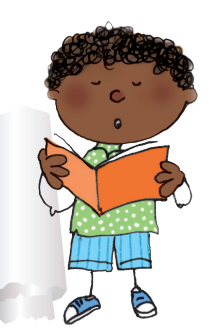

#### • **GUÍA 7. APRENDAMOS A CALCULAR MULTIPLICACIONES Y DIVISIONES POR VARIAS CIFRAS**

- • Resuelvo y formulo problemas cuya estrategia de solución requiera de las relaciones y propiedades de los números naturales y sus operaciones.
- • Resuelvo y formulo problemas en situaciones de proporcionalidad directa, inversa y producto de medidas.
- • Modelo situaciones de dependencia mediante la proporcionalidad directa e inversa.
- • Uso diversas estrategias de cálculo y de estimación para resolver problemas en situaciones aditivas y multiplicativas.
- • Identifico, en el contexto de una situación, la necesidad de un cálculo exacto o aproximado y lo razonable de los resultados obtenidos.

#### **Me permite desarrollar mis**

**Competencias en Matemáticas**

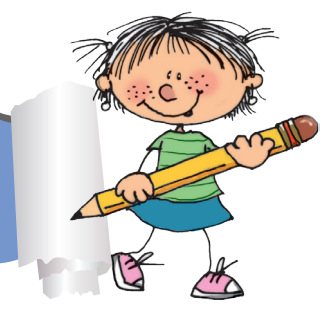

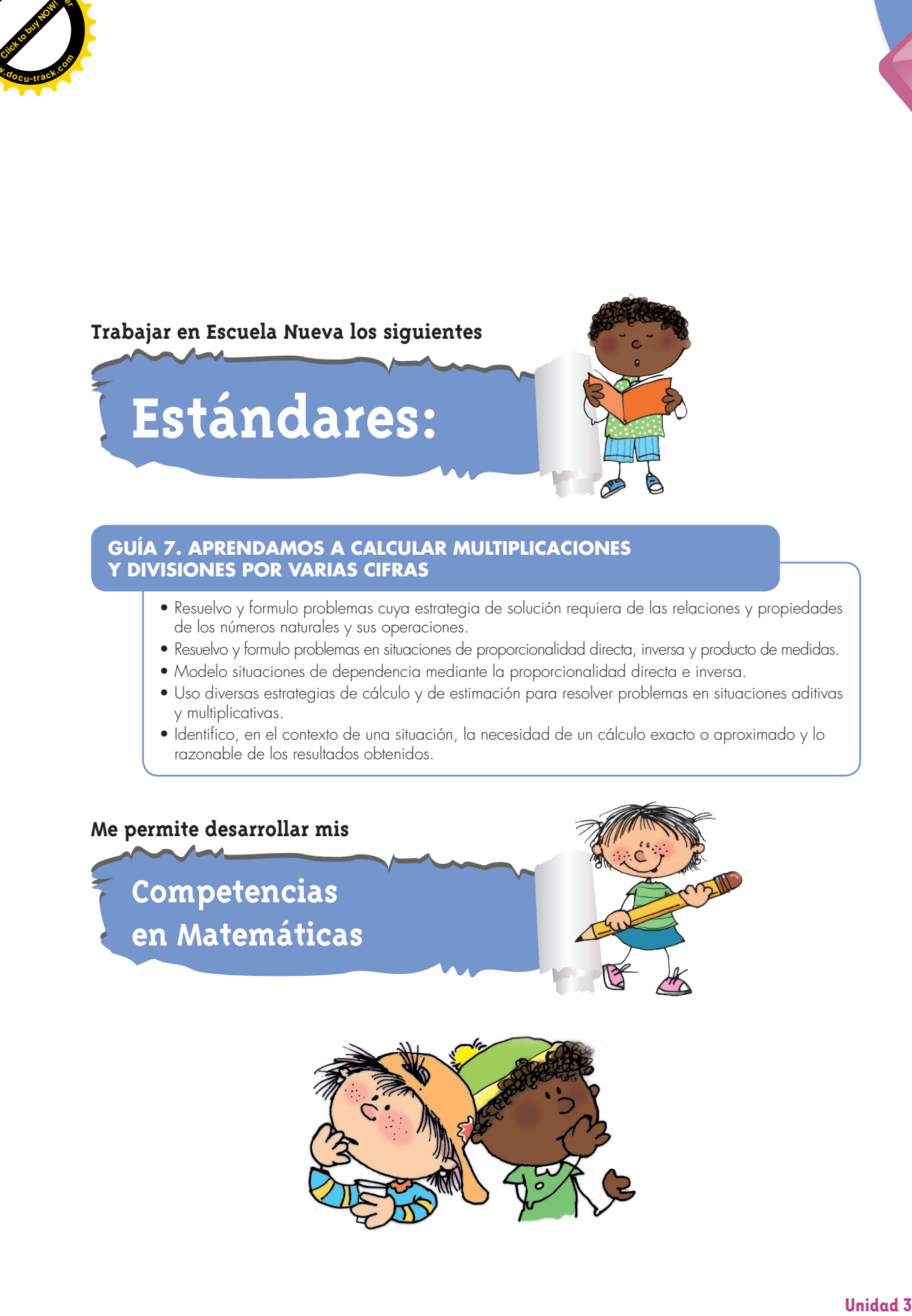

### **Aprendamos a calcular multiplicaciones y divisiones por varias cifras**

### **Calculemos multiplicaciones**

ivabaja solo.

**[Guía](http://www.pdfxviewer.com/) 7** 

**A**

**Click to buy Now!** 

**<sup>w</sup>ww.docu-track.c<sup>o</sup> <sup>m</sup>**

**<sup>P</sup>DF-XCha<sup>n</sup>g<sup>e</sup> <sup>V</sup>iewe<sup>r</sup>**

**1.** Recuerda la forma como calculaste multiplicaciones en la Guía 5 de la cartilla uno de cuarto.

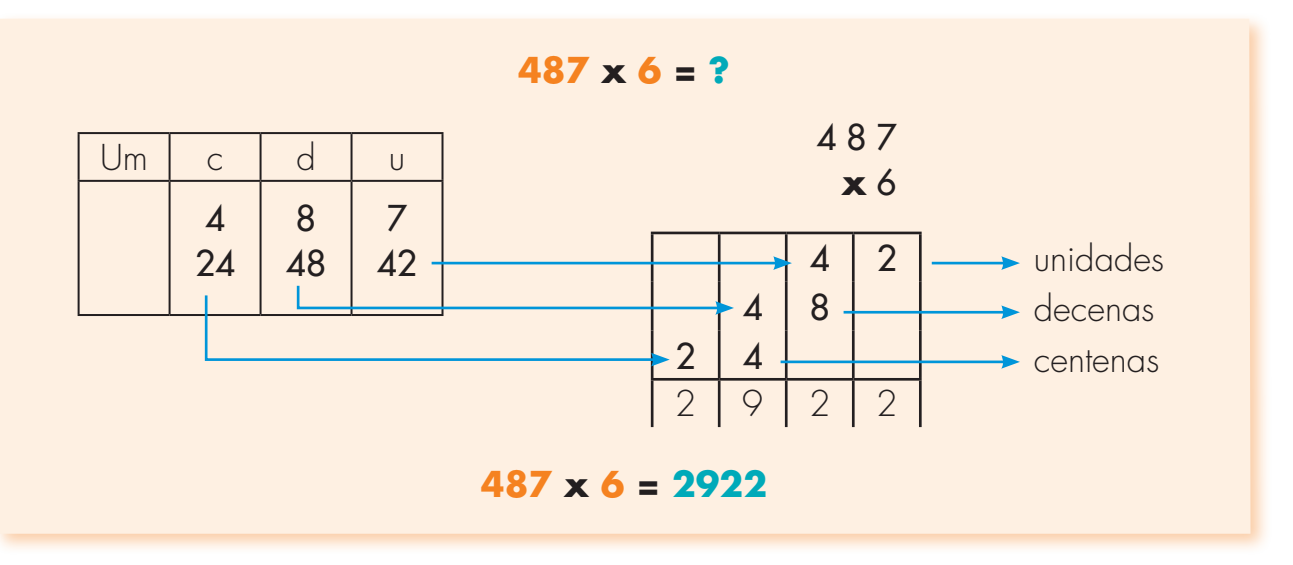

Primero calcula las multiplicaciones usando papel y lápiz y después usa la calculadora para comprobar si tus respuestas son correctas.

**4236 x 8 3402 x 9 327 x 8**

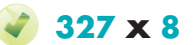

**[Click to buy NOW!](http://www.pdfxviewer.com/)**

**<sup>w</sup>ww.docu-track.c<sup>o</sup> <sup>m</sup>**

**<sup>P</sup>DF-XCha<sup>n</sup>g<sup>e</sup> <sup>V</sup>iewe<sup>r</sup>**

2. Estudia una escritura más corta.

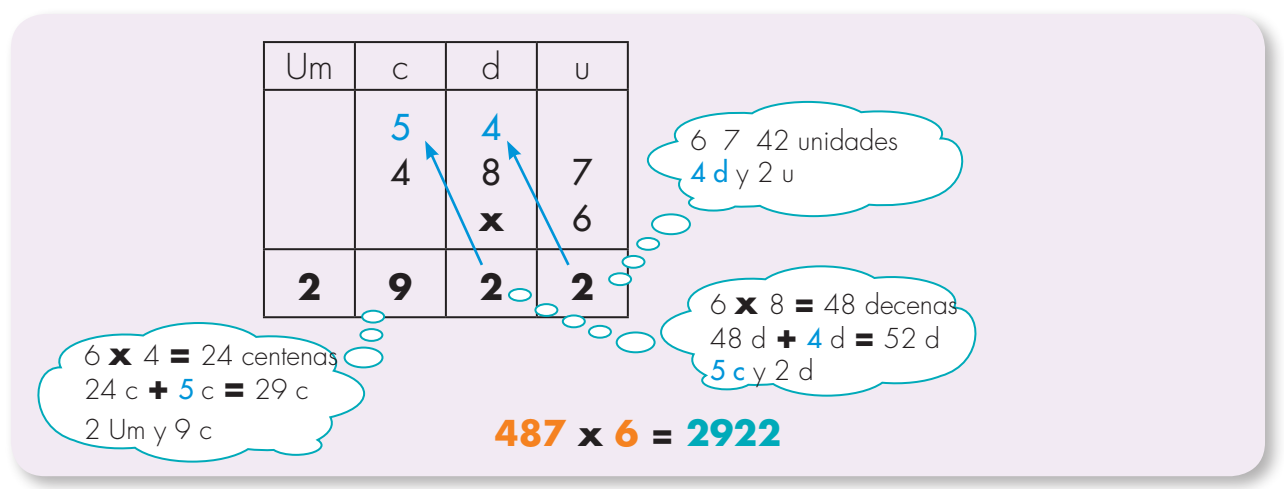

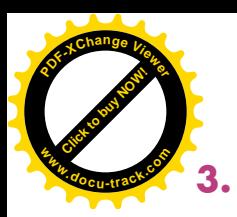

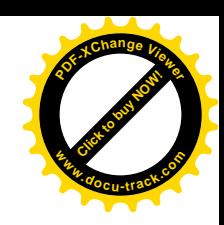

**3.** Sigue la escritura anterior y calcula las siguientes multiplicaciones. Utiliza la calculadora para verificar los resultados.

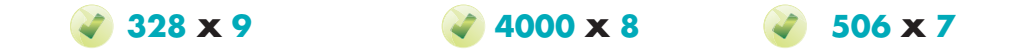

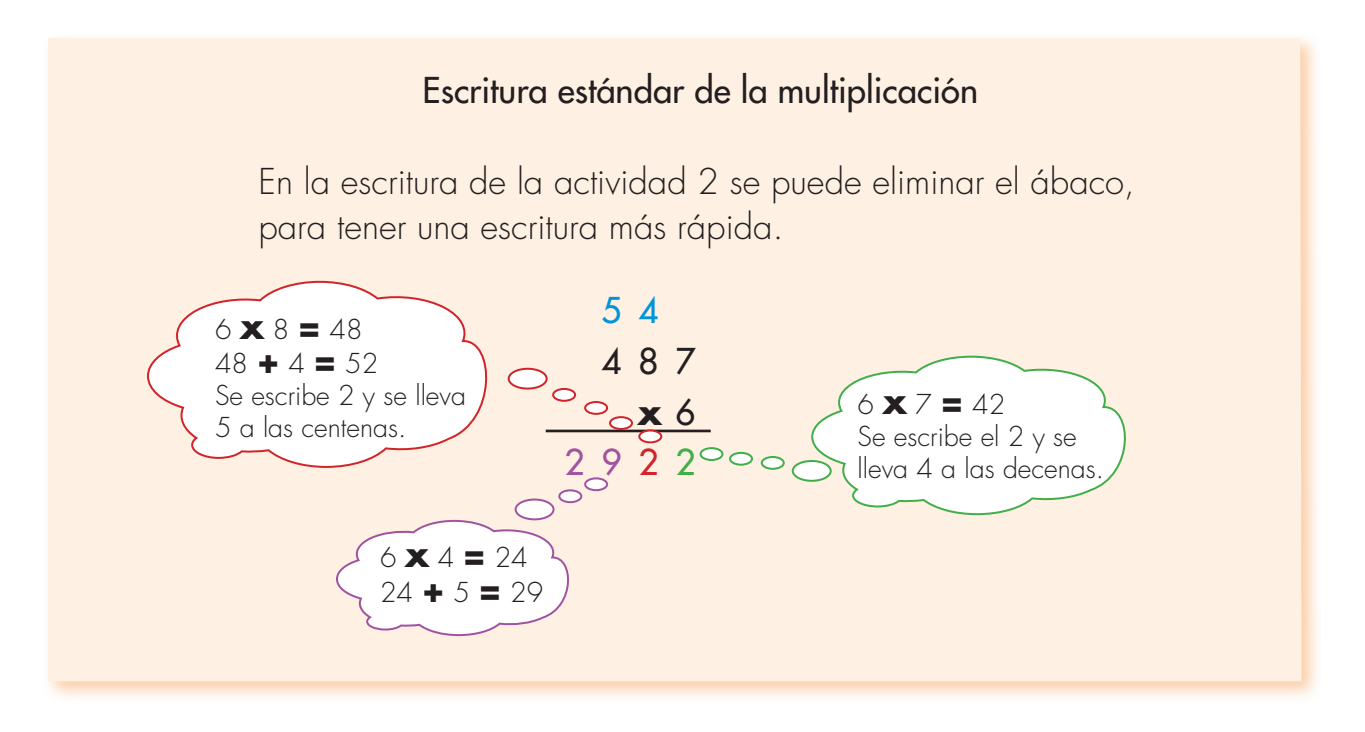

**4.** Sigue la escritura del recuadro y calcula.

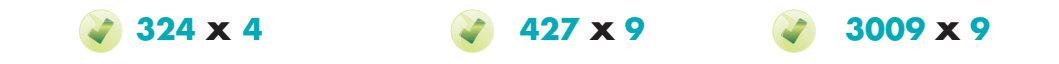

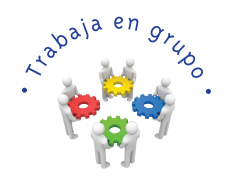

**5.** Intenten seguir la escritura de la actividad 2 para calcular la multiplicación 432 **x** 23 (Sugerencia: piensa 23 como 20 **+** 3).

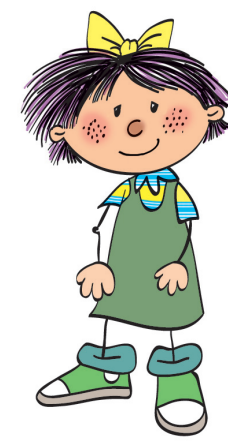

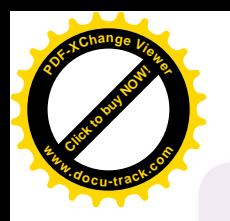

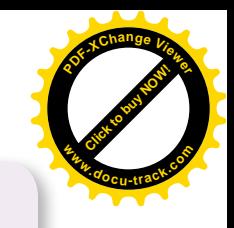

#### Un método para calcular multiplicaciones como **326 x 23**

Como 23 **=** 20 **+** 3, al aplicar la propiedad distributiva de la multiplicación respecto a la adición se tienen dos multiplicaciones.

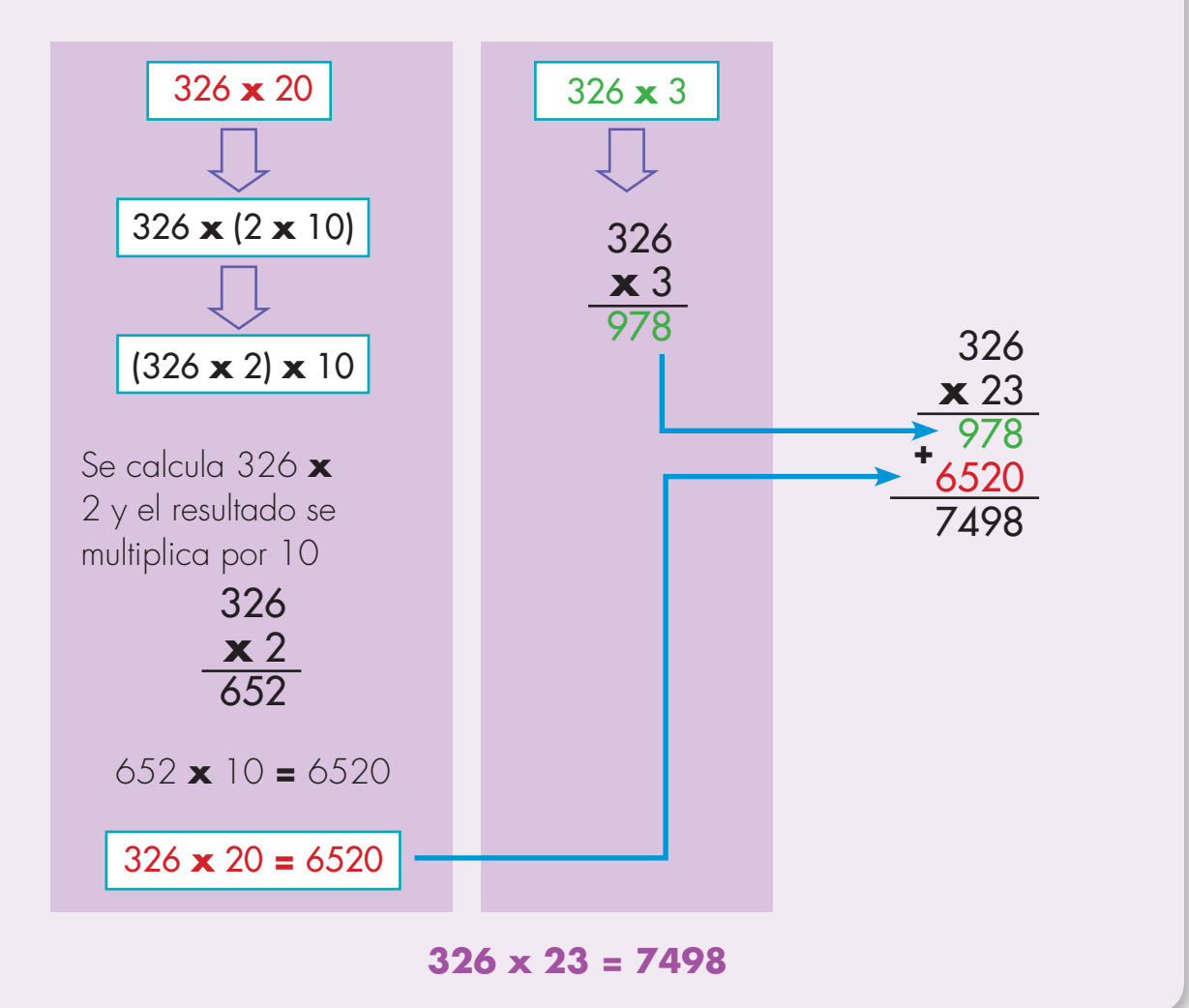

#### 326 **x** 23 **=** 326 **x** (20 **+** 3) **=** 326 **x** 20 **+** 326 **x** 3

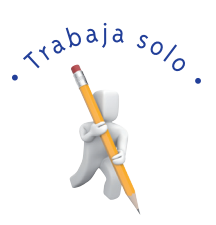

**6.** Sigue el método anterior para calcular las siguientes multiplicaciones, comprueba tus respuestas con la calculadora.

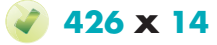

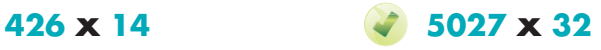

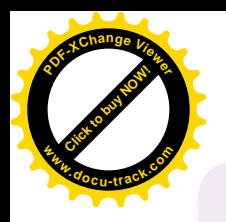

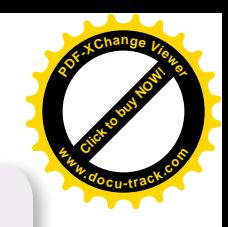

#### Escritura estándar de multiplicación por dos cifras

En multiplicaciones como las de la página anterior no se acostumbra a calcular las dos multiplicaciones por separado.

ADVERTENCIA: hay que tener cuidado de escribir el segundo resultado a partir de las decenas.

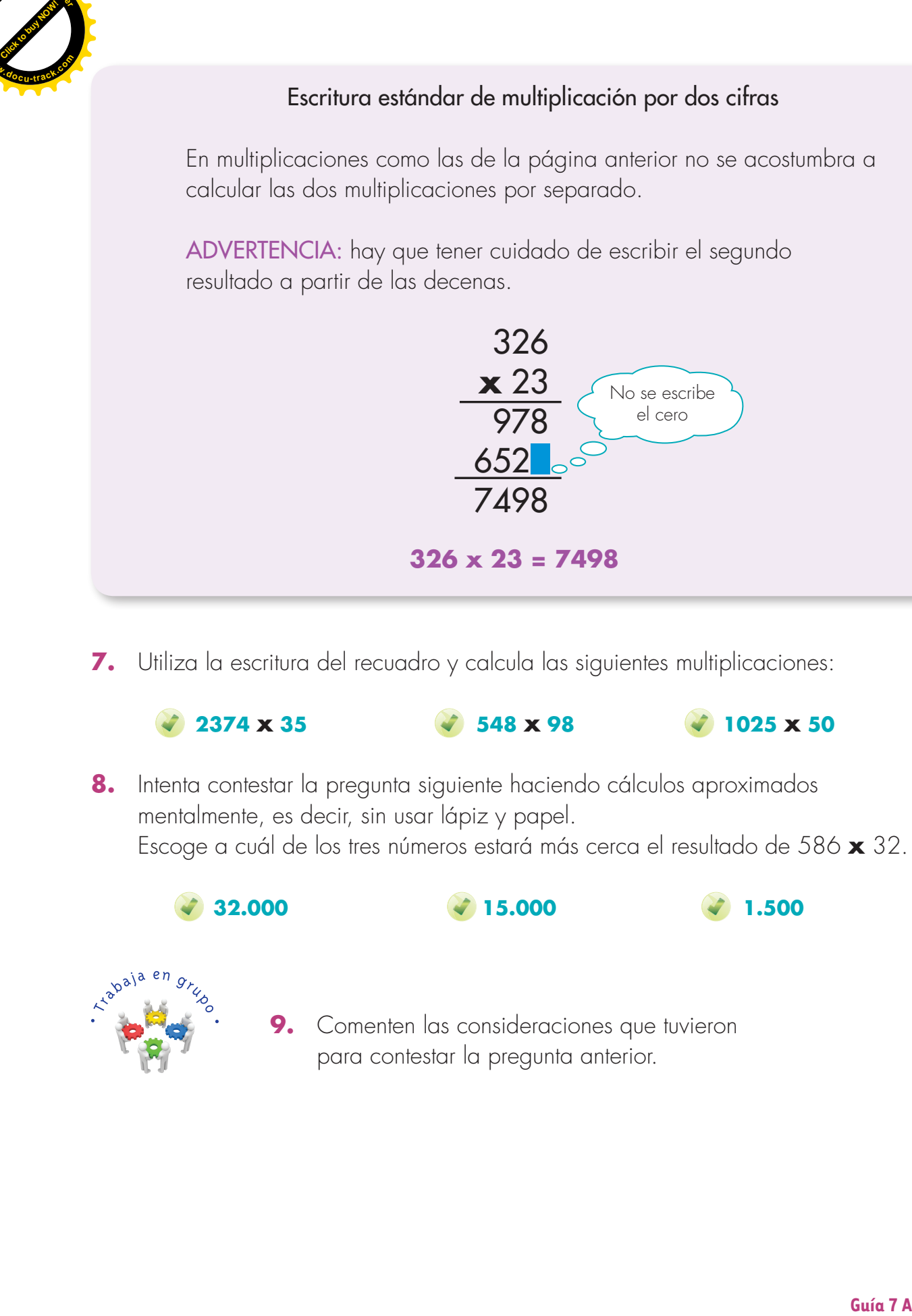

**7.** Utiliza la escritura del recuadro y calcula las siguientes multiplicaciones:

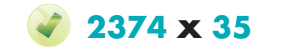

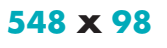

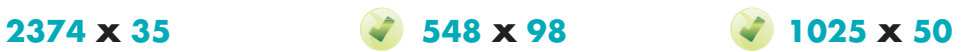

**8.** Intenta contestar la pregunta siguiente haciendo cálculos aproximados mentalmente, es decir, sin usar lápiz y papel. Escoge a cuál de los tres números estará más cerca el resultado de 586 **x** 32.

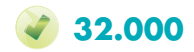

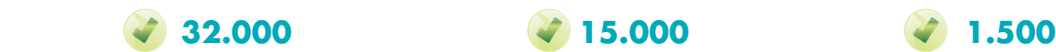

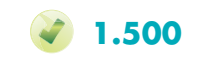

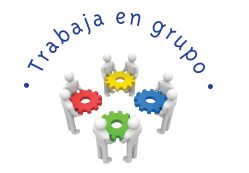

9. Comenten las consideraciones que tuvieron para contestar la pregunta anterior.

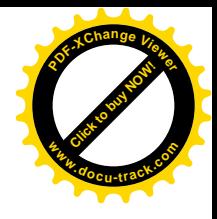

#### **Calculemos divisiones**

**[Guía](http://www.pdfxviewer.com/) 7** 

ivabaja solo

**B**

**Click to buy Now!** 

**<sup>w</sup>ww.docu-track.c<sup>o</sup> <sup>m</sup>**

**<sup>P</sup>DF-XCha<sup>n</sup>g<sup>e</sup> <sup>V</sup>iewe<sup>r</sup>**

**1.** Estudia cómo hace Rosita para resolver el problema.

Rosita tiene cría de pollos. La existencia que tiene de alimento para el mes de julio es 850 kilos de concentrado de maíz y 550 kilos de concentrado de otros cereales. Estos concentrados se pueden mezclar. Si el consumo diario es de 45 kilos aproximadamente, ¿alcanzará el concentrado para todo el mes de julio?

• ¿Qué sabe Rosita de su problema?

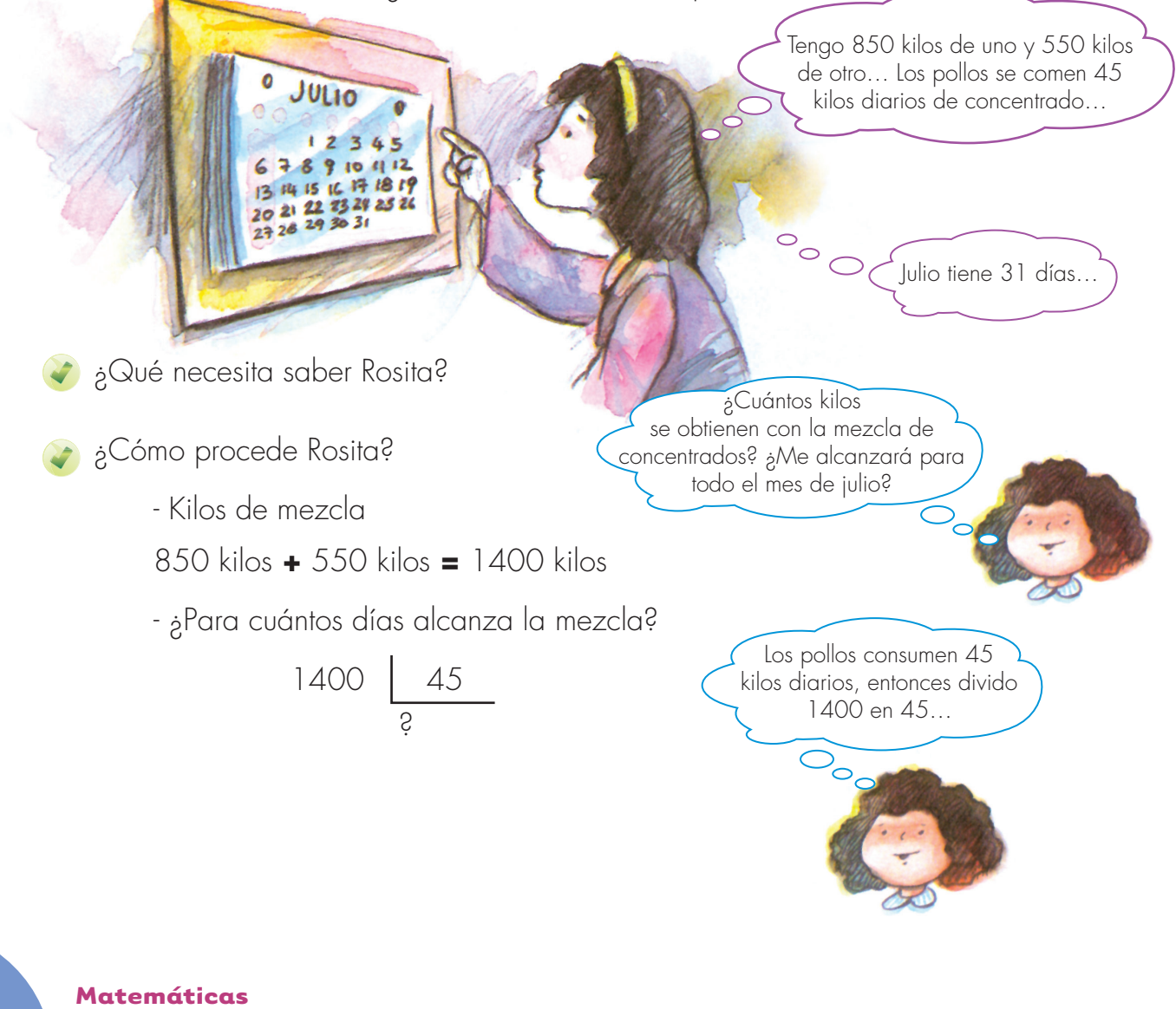

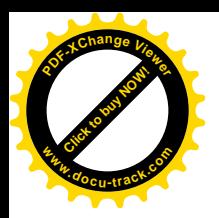

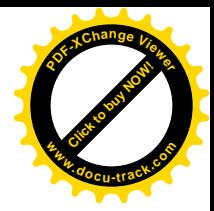

Rosita divide 1400 en 45. Observa: - Que en el reparto no va a obtener millares.  $1'400$  45 - Que en el reparto no va a obtener centenas.  $14'00$  45 - Que en el reparto si va a obtener decenas.  $140'0$  45 **–**135 3 decenas 5 decenas - Que en el reparto también habrá unidades: 50 1400' 45  $-135\sqrt{31}$  50 unidades  $-45$  5 1 entre 45 no se puede… 14 entre 45 no se puede… 50 entre 45… 1 vez y sobran 5 unidades. 140 entre 45… 1 vez 45 es 45, 2 veces 45 es 90, 3 veces 45 es 135. Ya estoy muy cerca de 140. Existe divide 1400 en 45. Observe:<br>
Cuis en el reparto no voi a chomer millones.<br>
Taxe en el reparto no voi a chomer centenas.<br>
L'alternativa di la computatione di la computatione di la computatione di la computatione di l

La mezcla le alcanza para el mes de julio que tiene 31 días y aún le sobran 5 kilos.

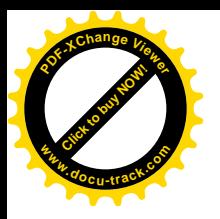

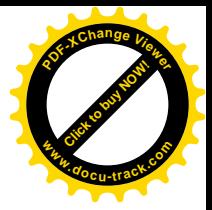

**2.** Estudia la escritura para hacer divisiones.

7'952 | 25

Primera pista: ¿dónde cabe 25?

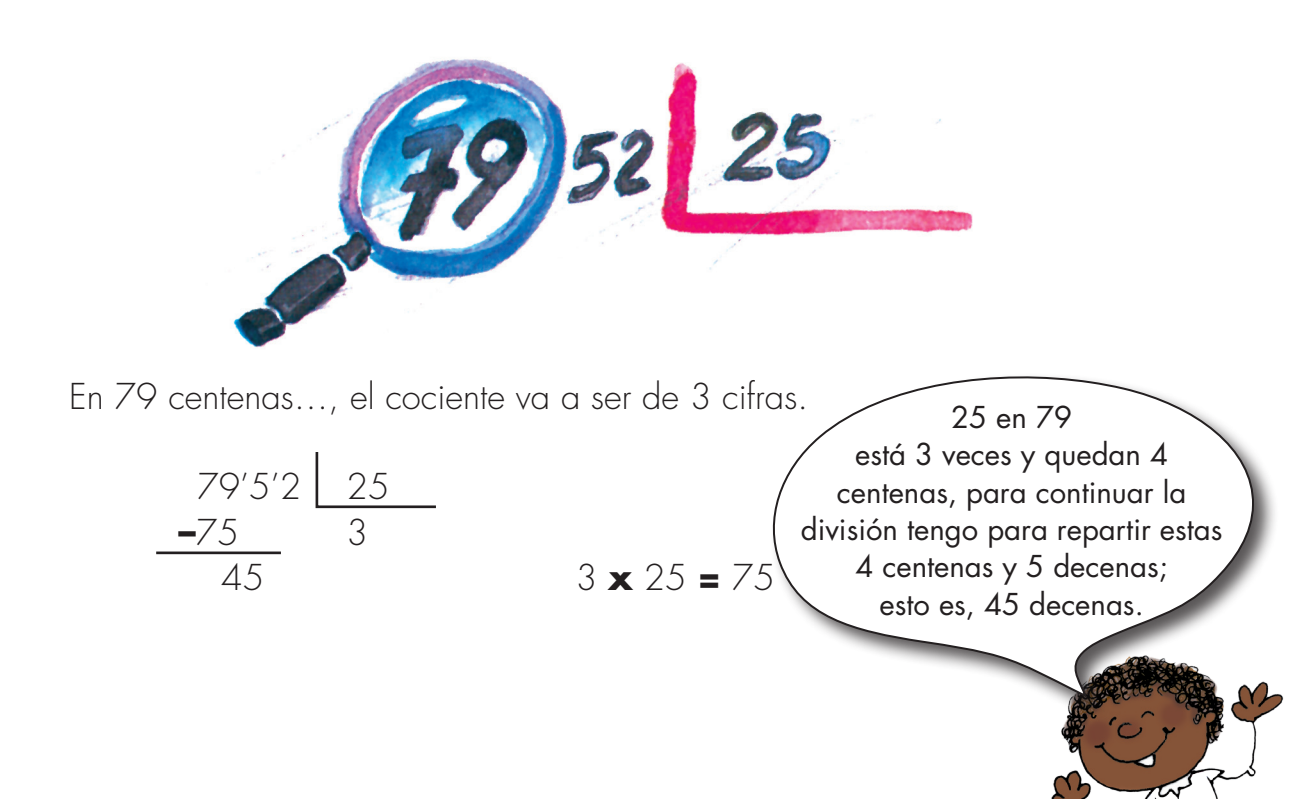

¿Cuántas veces está 25 en 45 decenas?

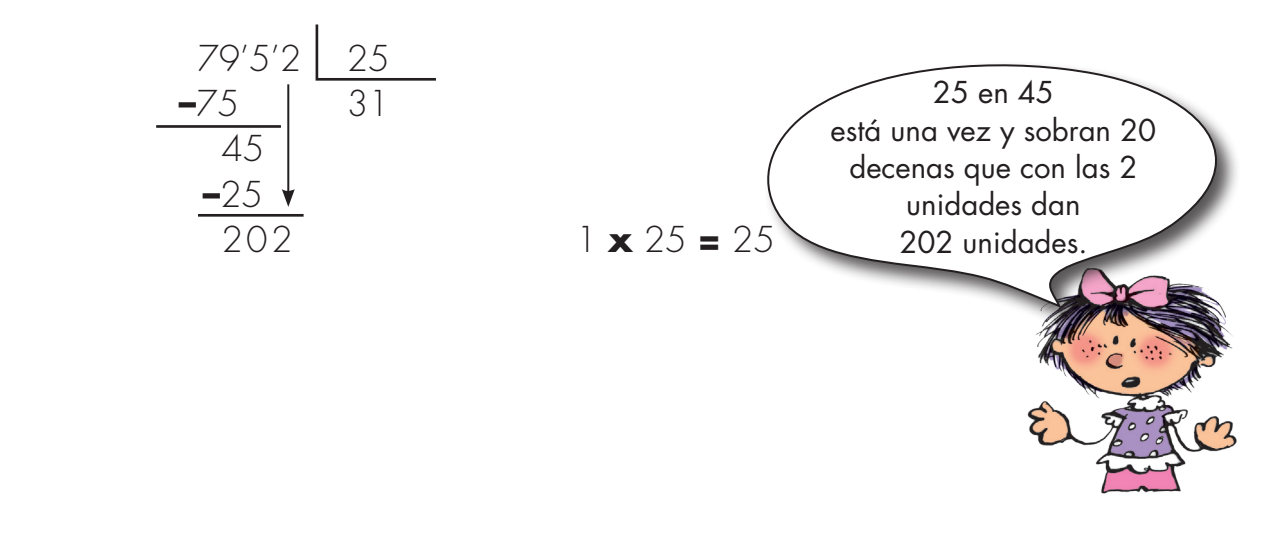

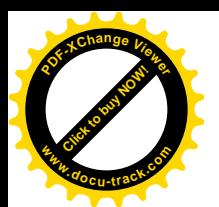

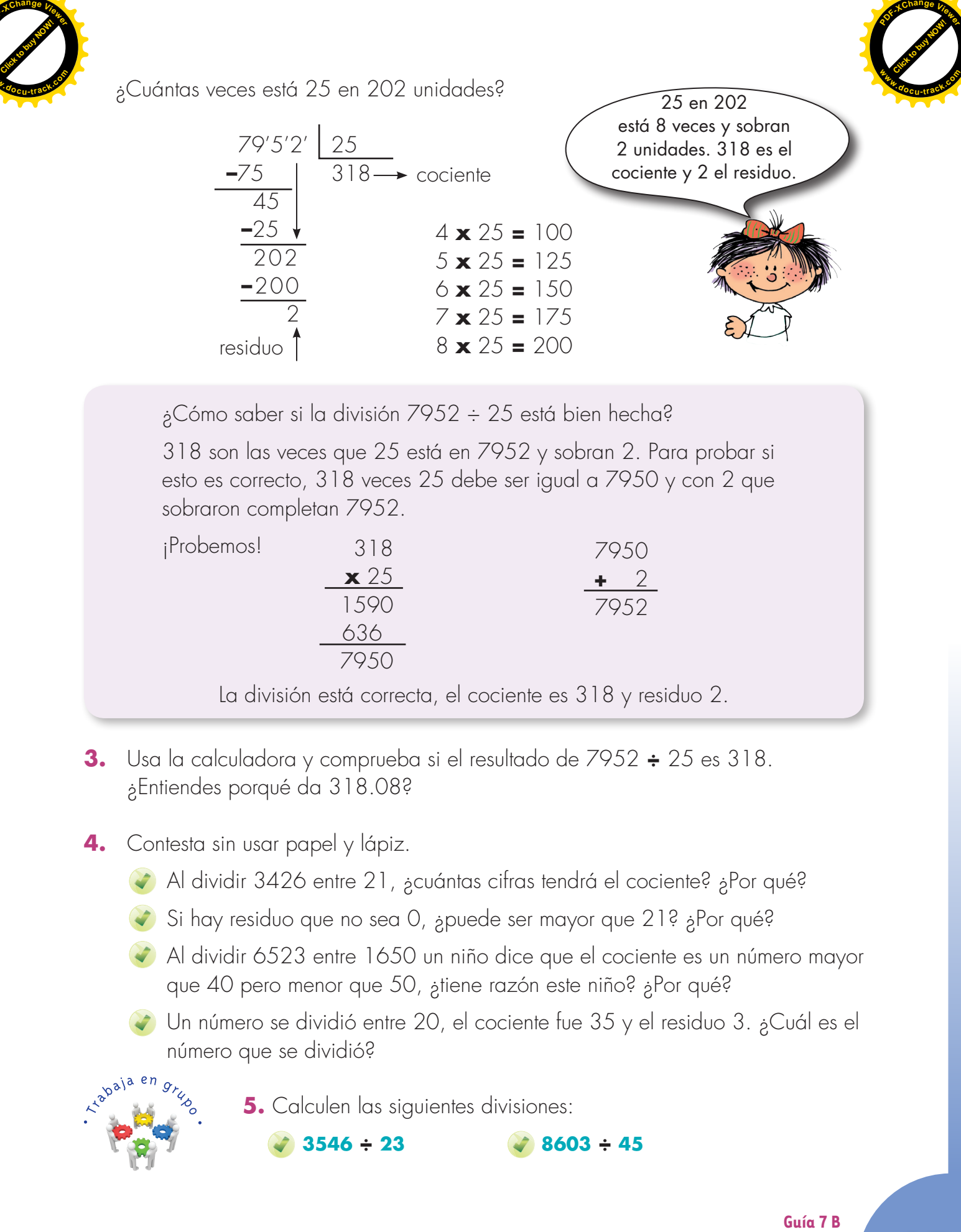

esto es correcto, 318 veces 25 debe ser igual a 7950 y con 2 que sobraron completan 7952.

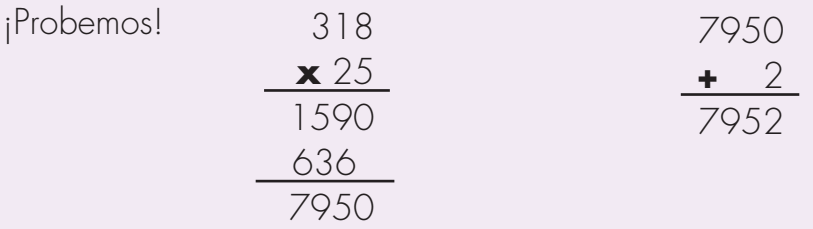

La división está correcta, el cociente es 318 y residuo 2.

- **3.** Usa la calculadora y comprueba si el resultado de 7952 **÷** 25 es 318. ¿Entiendes porqué da 318.08?
- **4.** Contesta sin usar papel y lápiz.
	- Al dividir 3426 entre 21, ¿cuántas cifras tendrá el cociente? ¿Por qué?
	- Si hay residuo que no sea 0, apuede ser mayor que 21? aPor qué?
	- Al dividir 6523 entre 1650 un niño dice que el cociente es un número mayor que 40 pero menor que 50, ¿tiene razón este niño? ¿Por qué?
	- Un número se dividió entre 20, el cociente fue 35 y el residuo 3. ¿Cuál es el número que se dividió?

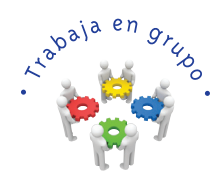

**5.** Calculen las siguientes divisiones:

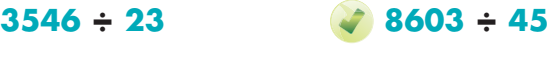

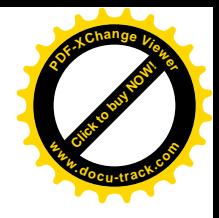

#### **Resolvamos los problemas**

**[Guía](http://www.pdfxviewer.com/) 7** 

**Click to buy NOW!** 

**<sup>w</sup>ww.docu-track.c<sup>o</sup> <sup>m</sup>**

**<sup>P</sup>DF-XCha<sup>n</sup>g<sup>e</sup> <sup>V</sup>iewe<sup>r</sup>**

**C**

ivabaja solo.

**1.** Resuelve los problemas:

◆ ¿Qué número hay debajo de los cuadros?

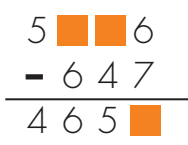

¿Cuánto podrían sumar estas monedas?

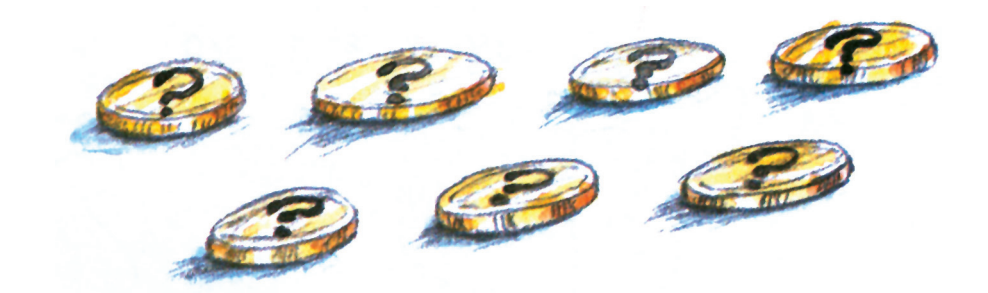

Entre estas 7 monedas las hay de \$100, \$200, \$500. Hay más monedas de \$100 que de \$500 y más de \$200 que de \$500.

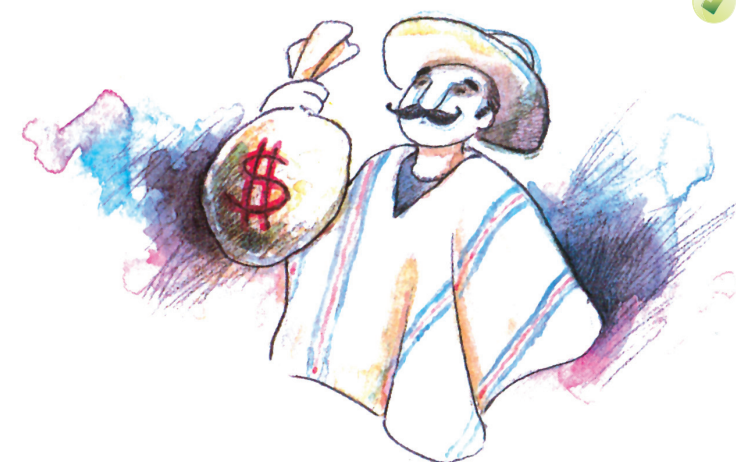

¿Quién hereda más, un García o un López?

La familia García tiene una herencia para repartir entre 3 hijos.

La familia López tiene el doble de la herencia de los García, pero los herederos son 6. Responde la pregunta.

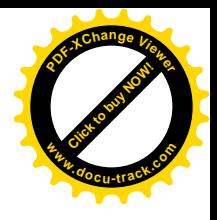

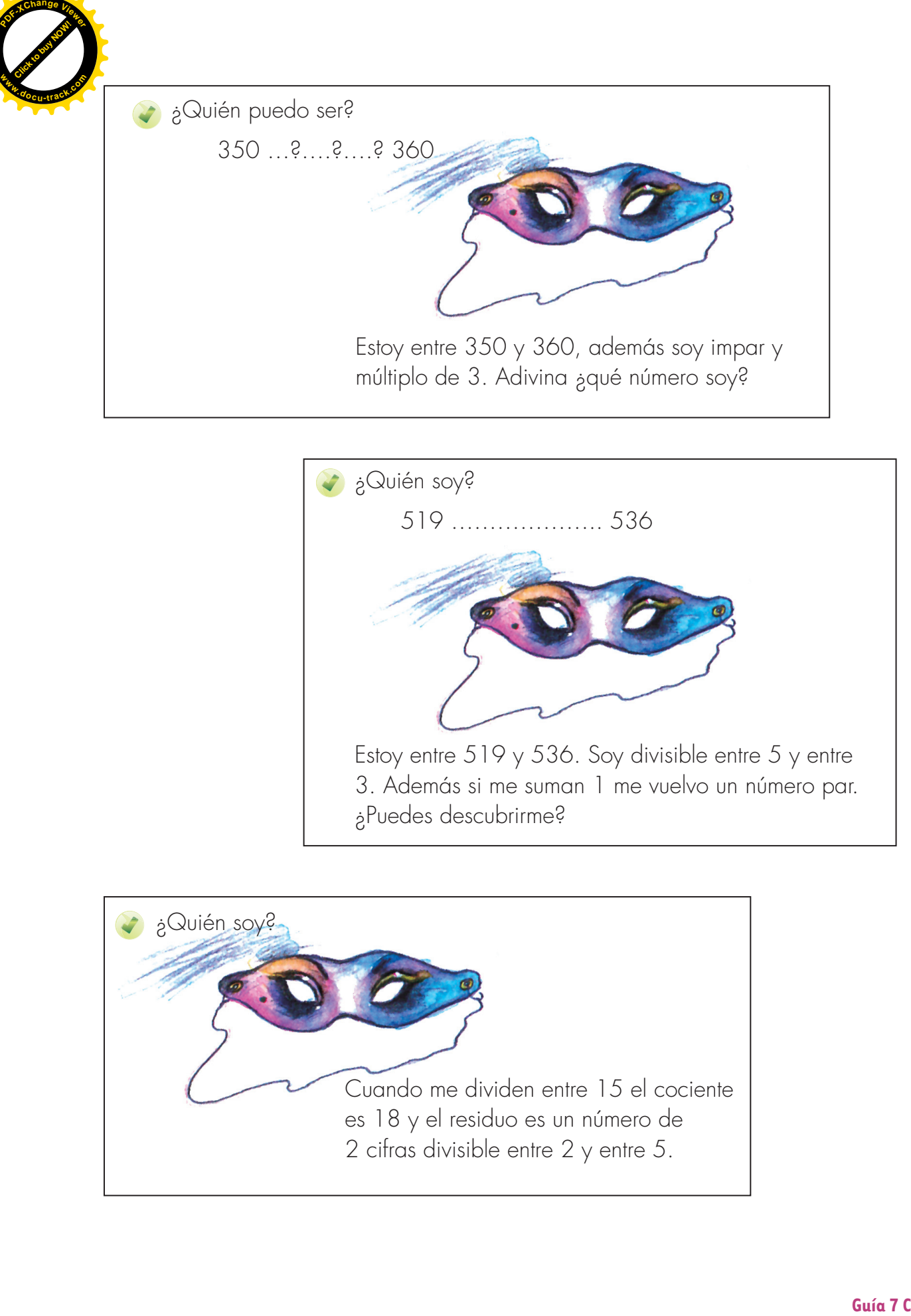

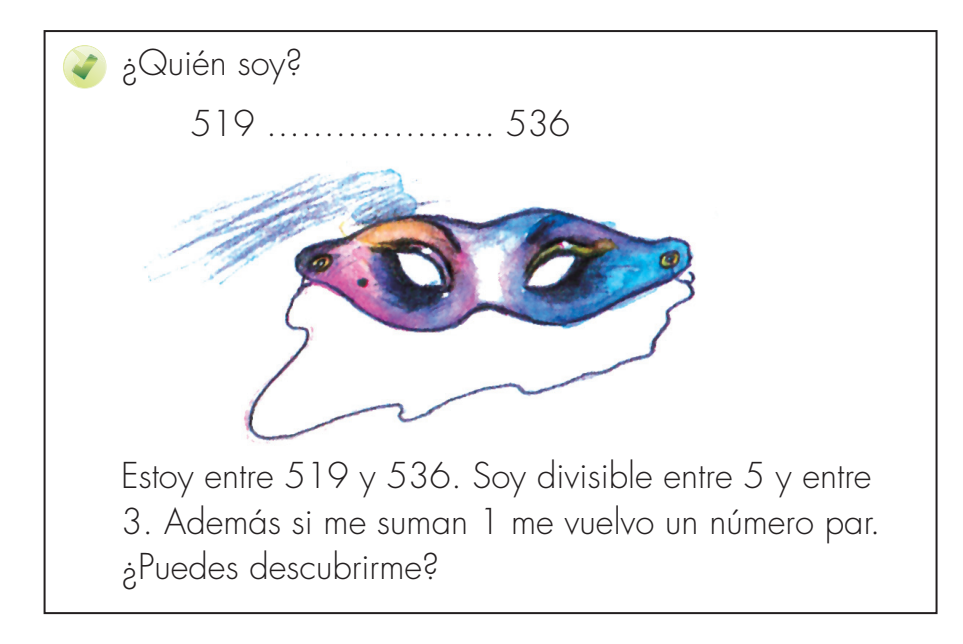

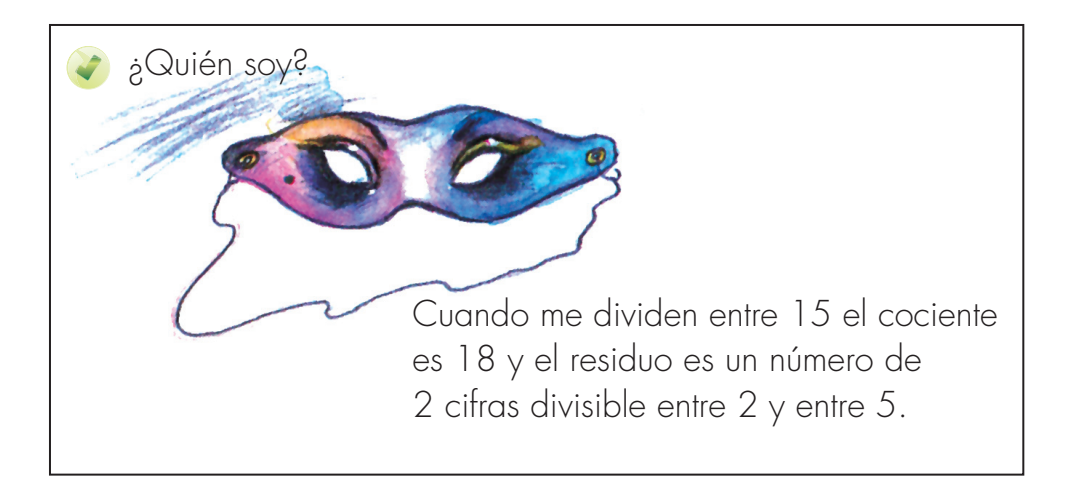

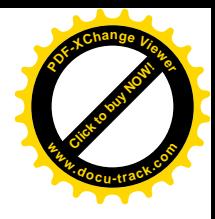

#### **Apliquemos lo aprendido a situaciones comunes**

**[Guía](http://www.pdfxviewer.com/) 7** 

**Click to buy NOW!** 

**<sup>w</sup>ww.docu-track.c<sup>o</sup> <sup>m</sup>**

**<sup>P</sup>DF-XCha<sup>n</sup>g<sup>e</sup> <sup>V</sup>iewe<sup>r</sup>**

**D**

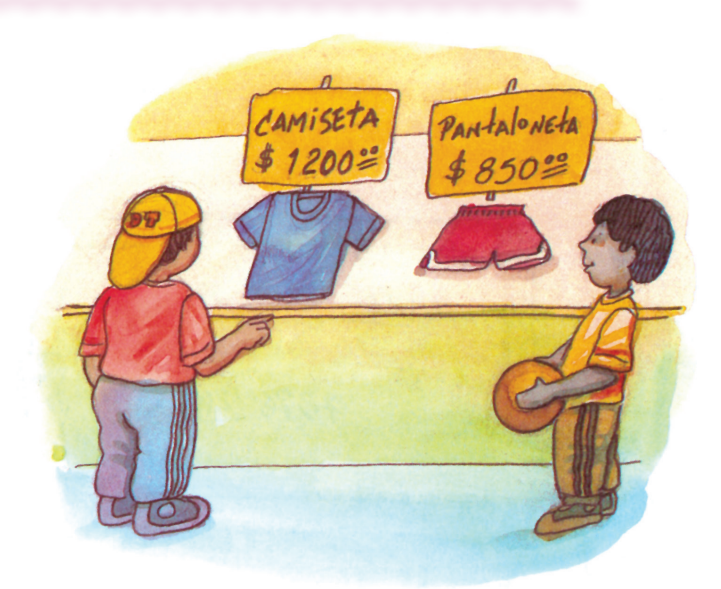

**1.** El entrenador del equipo de fútbol encarga la elaboración de los uniformes de los 11 jugadores. Las camisetas cuestan a \$1200 cada una y las pantalonetas \$850. Para saber cuánto cuestan los uniformes Alejo y Mariana tienen estas ideas:

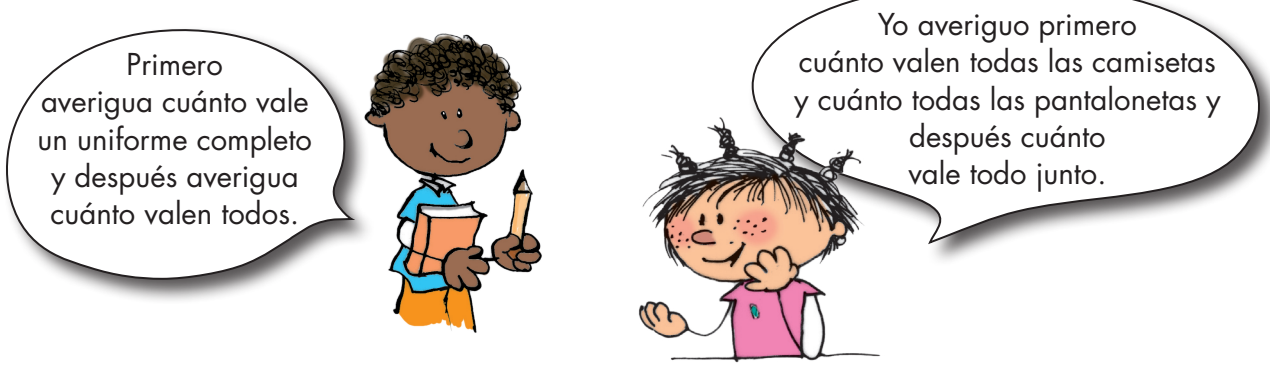

¿Obtendrán estos dos niños el mismo resultado? Para verificar tu respuesta ensaya los dos caminos.

**2.** Luis y Juana tienen la misma cantidad de cartulina para hacer el trabajo de geometría. La cartulina de Luis es un cuadrado de 36 dm2. La de Juana tiene forma rectangular y uno de los lados mide la mitad del lado del cuadrado de la de Luis. ¿Cuáles son las dimensiones de la cartulina de Juana?

Trabaja so<sub>lo</sub>

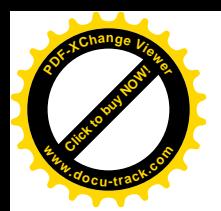

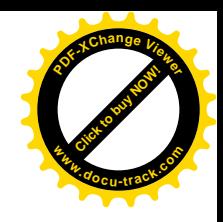

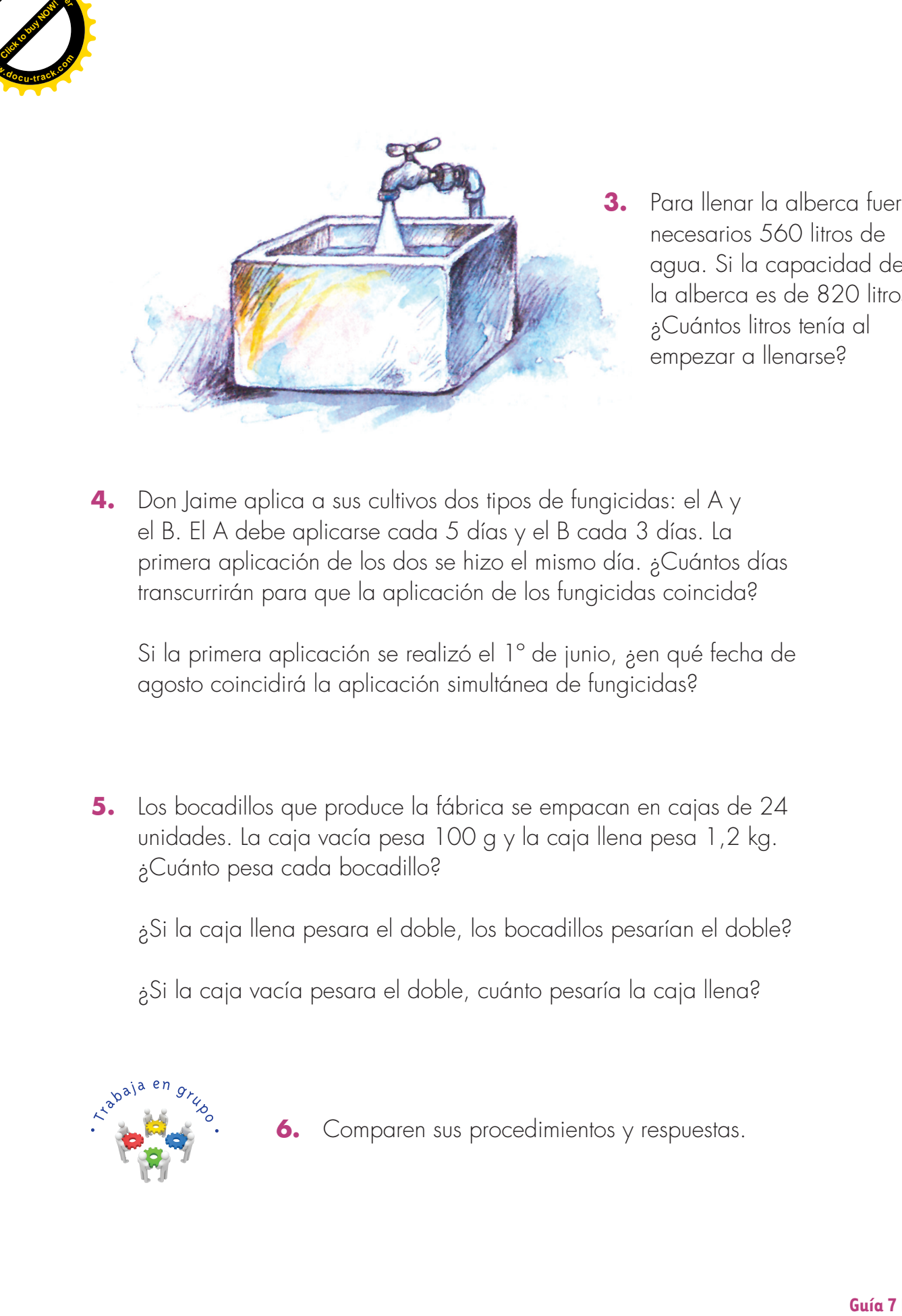

- **3.** Para llenar la alberca fueron necesarios 560 litros de agua. Si la capacidad de la alberca es de 820 litros. ¿Cuántos litros tenía al empezar a llenarse?
- **4.** Don Jaime aplica a sus cultivos dos tipos de fungicidas: el A y el B. El A debe aplicarse cada 5 días y el B cada 3 días. La primera aplicación de los dos se hizo el mismo día. ¿Cuántos días transcurrirán para que la aplicación de los fungicidas coincida?

Si la primera aplicación se realizó el 1º de junio, ¿en qué fecha de agosto coincidirá la aplicación simultánea de fungicidas?

**5.** Los bocadillos que produce la fábrica se empacan en cajas de 24 unidades. La caja vacía pesa 100 g y la caja llena pesa 1,2 kg. ¿Cuánto pesa cada bocadillo?

¿Si la caja llena pesara el doble, los bocadillos pesarían el doble?

¿Si la caja vacía pesara el doble, cuánto pesaría la caja llena?

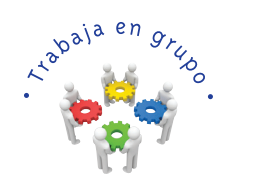

**6.** Comparen sus procedimientos y respuestas.

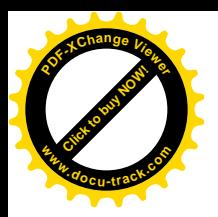

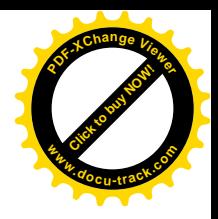

**7.** A Carlos acostumbran a recogerlo cuando sale de la escuela. Su madre y Carlos han convenido que si al salir de la escuela ella no ha llegado, él va avanzando hacia su casa. Un día su madre no llegó y Carlos empezó a caminar, como habían acordado. Descubre en dónde se encontraron. Estas pistas te pueden ayudar.

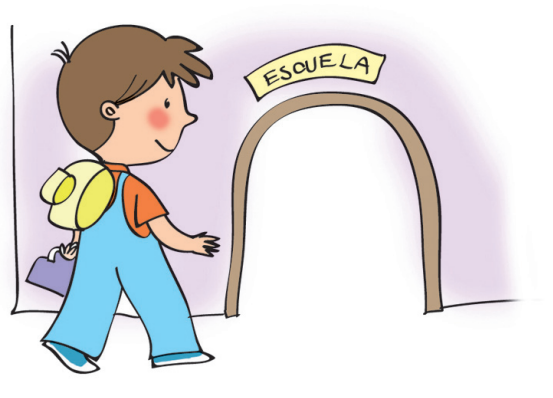

- **Pista 1:** entre la escuela y la casa de Carlos hay 6  $\frac{1}{4}$  km. Carlos salió a las 12 y 10 y la mamá a las 11:55 am.
- Pista 2: Carlos avanza aproximadamente 1 km cada 15 minutos y la mamá 1 km cada 10 minutos. Carlos tiene 9 años y la mamá 32.

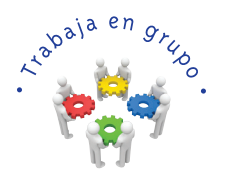

**8.** Pídanle a su profesor que les ayude a intercambiar problemas de matemáticas con otros niños de quinto de otra escuela. Pueden comunicarse por correo físico o de forma virtual. El intercambio puede consistir en que cada semana ustedes les mandan tres o cinco problemas que en el curso hayan inventado y a la vez reciben los que ellos les mandan. Los problemas no son copiados de libros sino inventados por el grupo.

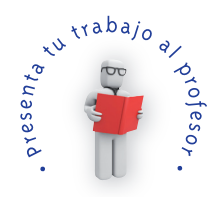